PAGE

#### TIM Dual-Use

#### **TIM Dual-Use Web Platform**

TIM Dual-Use is a web-based platform tailored to the mapping of:

- Dual-use technologies listed in the "EU dual-use control list"
  (Annex I to Regulation 428/2009, as amended under annual delegated Acts), divided into ten categories;
- Emerging technologies not listed but with potential dual-use applications.

*Dual-use technologies* might be included in the contents of SCOPUS abstracts, patents and EU-funded research projects, which therefore could be subject to export authorisations prior to publication or sharing, as required by <u>Regulation 428/2009</u>.

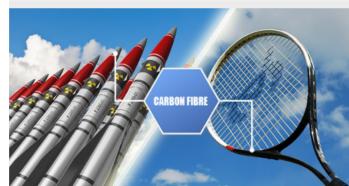

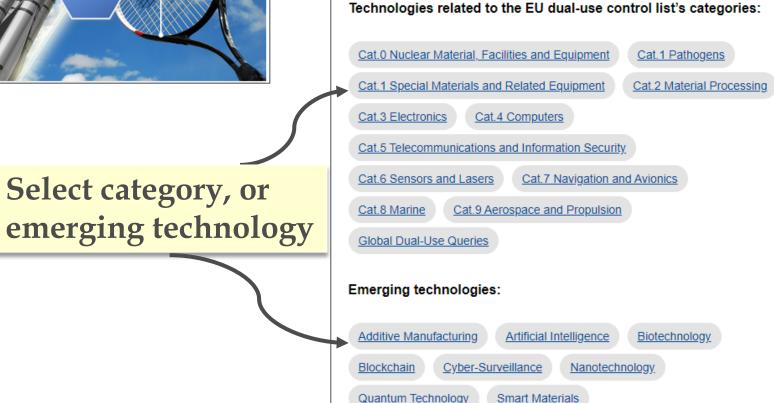

Access TIM DU dashboards for:

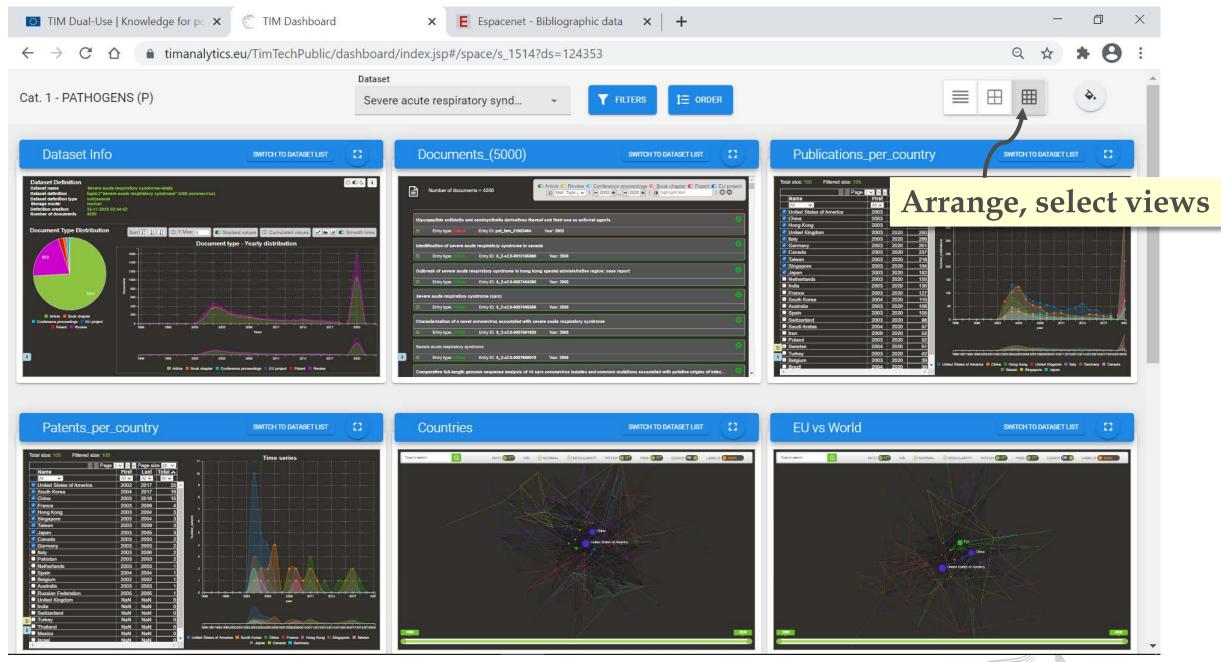

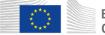

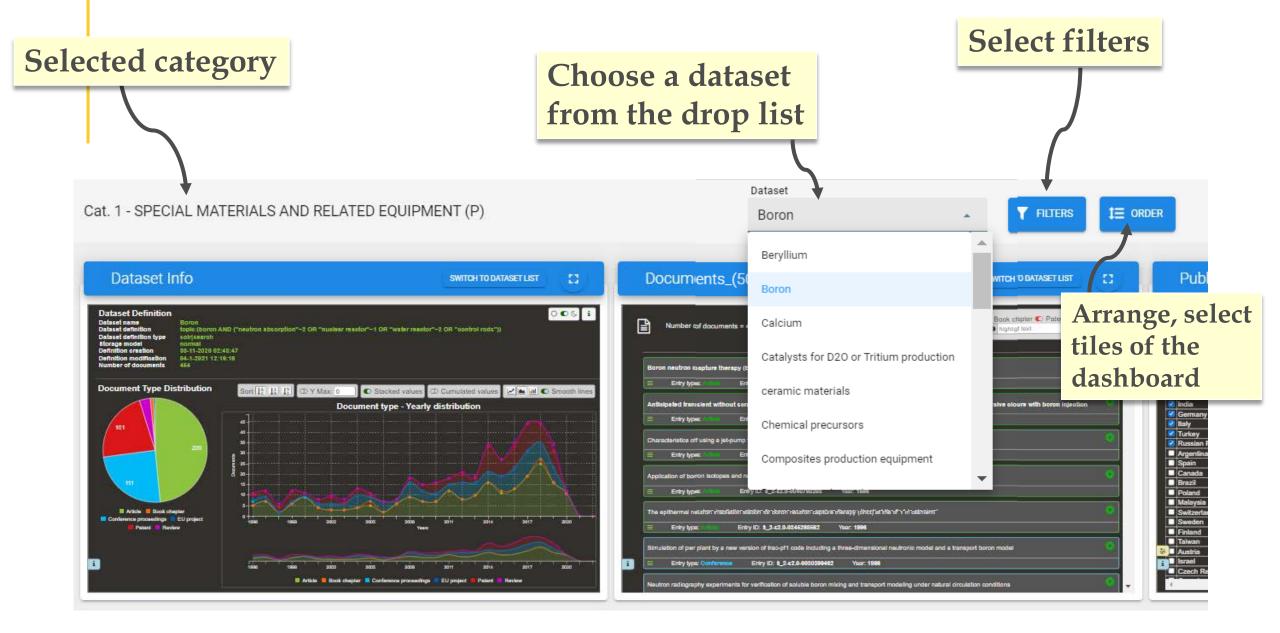

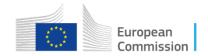

#### Filters

Clean\_org\_name

Clean\_country

Class

Year 🛈

Automatic KW 🛈

Author/Inventor name (i)

Scopus category descr (i)

RESET

| Organisation(s) t | to focus | upon |
|-------------------|----------|------|
|-------------------|----------|------|

• Country, or countries of interest

• Type of documents

Choose the first year to be considered

- Keywords automatically retrieved within the results. Select to focus the analysis and the views
- Authors

Ŧ

Ŧ

 $\overline{\mathbf{v}}$ 

Ŧ

-

Ŧ

CANCEL

OK

• Journals' themes

Clicking on OK, all the tile views synchronise to the selected filters

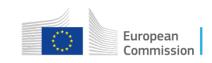

Multiple filters can be applied, or reset

If all filters are left empty, the results show by default all the available data

# **Click here to maximise window**

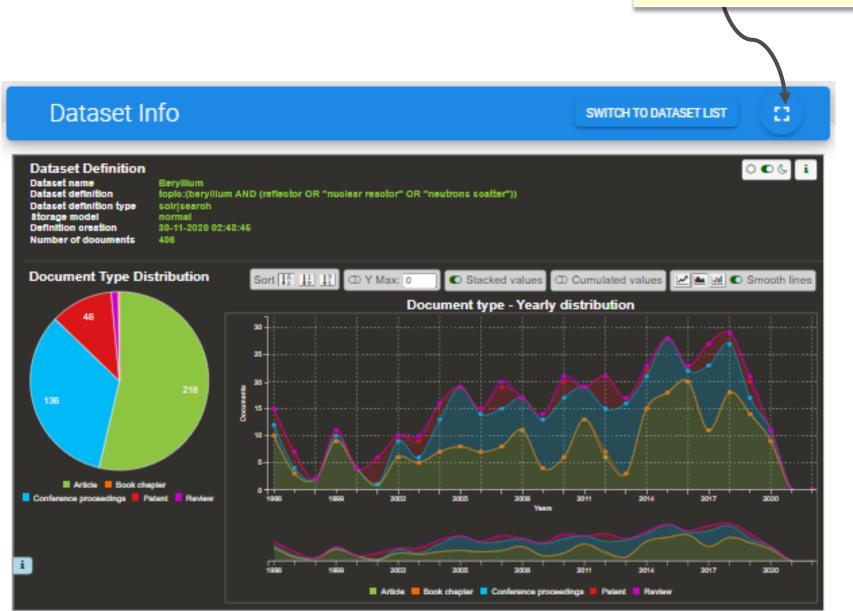

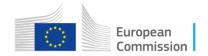

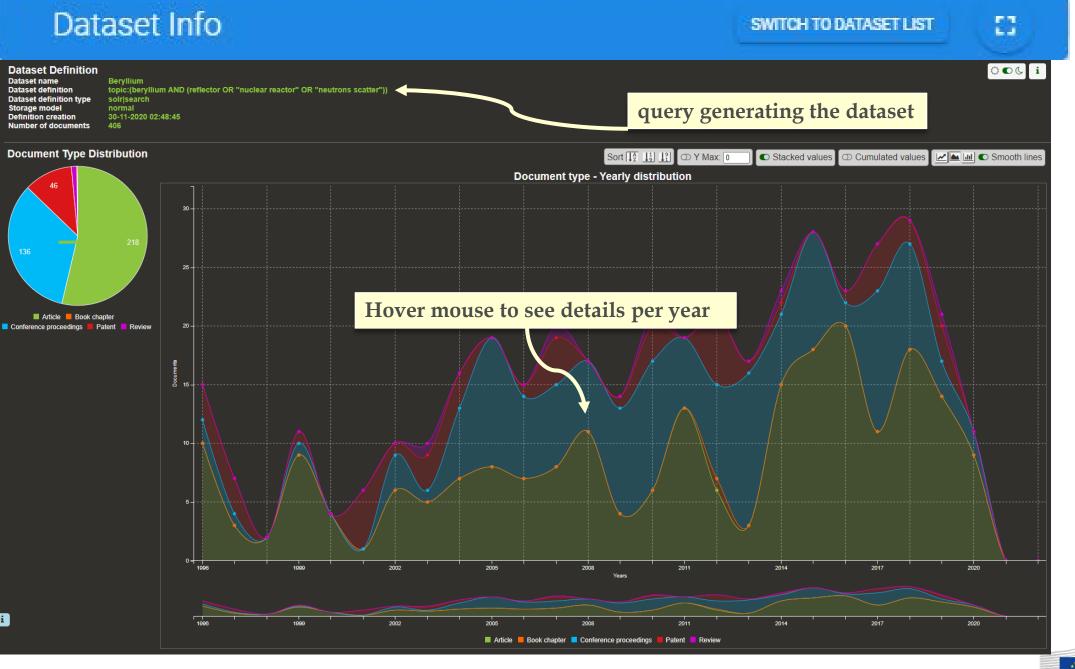

European Commission

| Documents_(5000)                                                                                                    | SWITCH TO DATASET LIST []                                                                                                    |
|----------------------------------------------------------------------------------------------------|----------------------------------------------------------------------------------------------------|
| Number of documents = 406                                                                                             | C Article Conference proceedings Review Book chapter Patent<br>↓ <sup>A</sup> /2 Year, Type ↓ ↓   − 1996 + − 2020 +   O highlight text   C O |
|                                                                                                    |                                                                                                    |
| An all phosphide 625 nm surface emitting resonant cavity led                                                          |                                                                                                    |
| Entry type: Addicte: Entry ID: S_2-s2.0-0030212904 Year: 1996                                                         |                                                                                                    |
| Cell program and its application                                                                                      |                                                                                                    |
| Entry type: 40066 Entry ID: S_2-s2.0-0030217480 Year: 1996  Too                                                       | agle to remove e.g. orticles                                                                                                    |
| Kinetics of helium bubble nucleation and growth in irradiated beryllium                                               | oggle to remove e.g. articles                                                                                                    |
| Entry type: Activele. Entry ID: S_2-s2.0-0030223886 Year: 1996                                                        |                                                                                                    |
| Post-irradiation studies of beryllium reflector of fission reactor examination of gas release, swelling and structure | e of beryllium under annealing                                                                                                    |
| Entry type: A 10018 Entry ID: S_2-s2.0-0030259735 Year. 1996                                                          |                                                                                                    |
| Hydrogen release from reactor-irradiated beryllium                                                                    | 0                                                                                                    |
| Entry type: Ardicle Entry ID: S_2-s2.0-0030261264 Year: 1996                                                          | Select/reverse different time period                                                                                                    |
| High flux isotope reactor redesigned beryllium reflector thermal stress calculations                                  | Select/levelse different time period                                                                                                    |
| Entry type: Addition Entry ID: S_2-s2.0-0030410553 Year: 1996                                                         |                                                                                                    |
| Epithermal neutron activation analysis and its application in the miniature neutron source reactor                    |                                                                                                    |
| Entry type: 400666 Entry ID: S_2-s2.0-0030439679 Year: 1996                                                           |                                                                                                    |
| Neutron reflectivity measurements of titanium-beryllium multilayers                                                   |                                                                                                    |
| Entry type: 300 Entry ID: S_2-s2.0-0030562891 Year: 1996                                                              |                                                                                                    |
| Nucleation and growth kinetics of helium bubbles in irradiated beryllium                                              |                                                                                                    |
| Entry type: Activitie Entry ID: S_2-s2.0-0039562755 Year: 1996                                                        |                                                                                                    |
| A beryllium filter spectrometer with high efficiency for neutron inelastic scattering                                 | <b>Documents in chronological</b>                                                                                                    |
| Entry type: 400000 Entry ID: \$_2-s2.0-1542577413 Year: 1996                                                          |                                                                                                    |
| The small deuteron accelerator as a source of slow neutrons                                                           | order, all types                                                                                                    |
| Entry type: Conference Entry ID: S_2-s2.0-84893808112 Year: 1996                                                      |                                                                                                    |
| Calculation of fast neutron spectra from a plane source of fission neutrons in various diffusing media using the m    | nonte carlo technique                                                                                                    |
| ≡ Entry type: Conference Entry ID: S_2-s2.0-85077778277 Year: 1996                                                    |                                                                                                    |

uropean commission

| Documents_(5000) s                                                                                                    | WITCH TO DATASET LIST []                                                                                                    |
|----------------------------------------------------------------------------------------------------|----------------------------------------------------------------------------------------------------|
| Documenta_(0000)                                                                                                    |                                                                                                    |
| Number of documents = 188 (over a total of 406)                                                                                             | le Conference proceedings C Review C Book chapter C Patent<br>ggle Article display                                                                                                    |
| The small deuteron accelerator as a source of slow neutrons         Entry type: Conference     Entry ID: S_2-s2.0-84893808112    Year: 1996 |                                                                                                    |
| Calculation of fast neutron spectra from a plane source of fission neutrons in various diffusing media using the monte carlo technique      | Expanded views                                                                                                    |
| Entry type: Conference Entry ID: S_2-s2.0 85077776277 Year: 1996                                                                            | (all articles, or                                                                                                    |
| Method for producing combustible nuclear fuel composition<br>Entry type: Hatum Entry ID: pat_fam_20185733 Year. 1996                        | single one)                                                                                                    |
| Neutron capture therapies                                                                                                    | 0                                                                                                    |
| Entry type: Datemi Entry ID: pat_fam_26699254 Year. 1996                                                                                    |                                                                                                    |
| Radioactive well logging                                                                                                    | •                                                                                                    |
| Entry type: Patent Entry ID: pat_fam_27117238 Year: 1996                                                                                    |                                                                                                    |
| Characterisation of an accelerator-based neutron source for bnct of explanted livers                                                        |                                                                                                    |
| Entry type: Conference Entry ID: S_2-s2.0-0030980544 Year: 1997                                                                             |                                                                                                    |
| Bend measuring device for beryllium reflector                                                                                               |                                                                                                    |
| Entry type: Palent Entry ID: pat_fam_11772811 Year: 1997                                                                                    | Link to document                                                                                                    |
| Hip joining method of beryllium<br>Entry type: Patent Entry ID: pat_fam_15967149 Year: 1997                                                 | (redirecting to                                                                                                    |
| Vertical cavity surface emitting laser for high power single mode operation and method of fabrication                                       |                                                                                                    |
| Entry type: Putent Entry ID: pat_fam_25457762 Year: 1997                                                                                    | the source)                                                                                                    |
| Space propulsion annular compact engine (space): a nerva technology compact nuclear rocket concept                                          | Visual fields in glaucoma: a clinical overview                                                                                                    |
| Entry type: Conference Entry ID: S_2-s2.0.84963807266 Year: 1999                                                                            | Entry type: & the Entry ID: S_2-s2.0-70349274547 Year: 2000                                                                                                    |
| Tapered air apertures for thermally robust vertical cavity laser structures                                                                 | Wood J.M., Swann P.G., Stavrou E.P.<br>Queensland University of Technology                                                                                                    |
| E Entry type: Paitent Entry ID: pat_fam_26864101 Year: 1999                                                                                 |                                                                                                    |
| Method for maintaining operation of beryllium block of nuclear reactor                                                                      | Static automated visual field testing is now an integral part of the detection and monitoring of primary open angle gla                                                                                                    |
| Entry type: Patent Entry ID: pat_fam_20244520 Year: 2001                                                                                    | major challenges facing the practitioner are differentiating between the visual fields of a patient with early glaucoma<br>presents a clinical overview of how to systematically review visual field plots and how to recognise defects arising fro<br>reserved. |

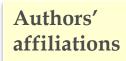

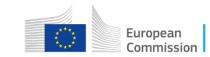

### Publications\_per\_country

83

|          | a age                    | 1 🗸 > » | Page size | <b>e</b> 25 🗸 | 1                   | ד'       |  |  |    |    |
|----------|--------------------------|---------|-----------|---------------|---------------------|----------|--|--|----|----|
|          | Name                     | First   | Last      | Total 木       |                     |          |  |  |    |    |
|          | All 🗸                    | All 🗸   | All 🗸     | All 🗸         |                     |          |  |  |    |    |
|          | United States of America | 1996    | 2020      | 125           | 10                  | <b>.</b> |  |  |    |    |
| 2        | China                    | 1996    | 2020      | 35            |                     |          |  |  |    |    |
| <        | Russian Federation       | 1996    | 2020      | 29            |                     |          |  |  |    |    |
|          | Japan                    | 2002    | 2018      | 21            |                     |          |  |  |    |    |
| 2        | Germany                  | 1997    | 2018      | 19            | g                   | <b>*</b> |  |  |    |    |
| 2        | South Korea              | 2002    | 2020      | 19            |                     |          |  |  | Ho | ve |
| 2        | Iran                     | 2014    | 2020      | 14            |                     |          |  |  |    |    |
| 2        | Syria                    | 2002    | 2015      | 13            | a                   | 3        |  |  |    |    |
|          | France                   | 2000    | 2018      | 12            |                     |          |  |  |    |    |
| <u>~</u> | Poland                   | 1996    | 2020      | 9             |                     |          |  |  |    |    |
|          | Italy                    | 1997    | 2019      | 8             |                     |          |  |  |    |    |
| ]        | Pakistan                 | 2002    | 2017      | 8             | 7                   | 7        |  |  |    |    |
|          | India                    | 2004    | 2018      | 8             |                     |          |  |  |    |    |
|          | Sweden                   | 2013    | 2018      | 7             |                     |          |  |  |    |    |
|          | Portugal                 | 1996    | 2014      | 6             | s e                 |          |  |  |    |    |
|          | Spain                    | 2011    | 2020      | 6             | icatio,             |          |  |  |    |    |
|          | United Kingdom           | 1996    | 2019      | 5             | Number_publications |          |  |  |    |    |
|          | Turkey                   | 1999    | 2019      | 5             | nber_               |          |  |  |    |    |
|          | Egypt                    | 2001    | 2019      | 5             | Nur 5               | 5        |  |  |    |    |
|          | Switzerland              | 2014    | 2018      | 5             |                     |          |  |  |    |    |
|          | Denmark                  | 2015    | 2018      | 5             |                     |          |  |  |    |    |
|          | Canada                   | 2007    | 2020      | 4             | 4                   |          |  |  |    |    |
|          | Ghana                    | 2010    | 2018      | 4             |                     |          |  |  |    |    |
| ٦        | Brazil                   | 2013    | 2018      | 4             |                     |          |  |  |    |    |
|          | Netherlands              | 2002    | 2015      | 3             |                     |          |  |  |    |    |

Top 10 countries for publications produced shown in the chart

i

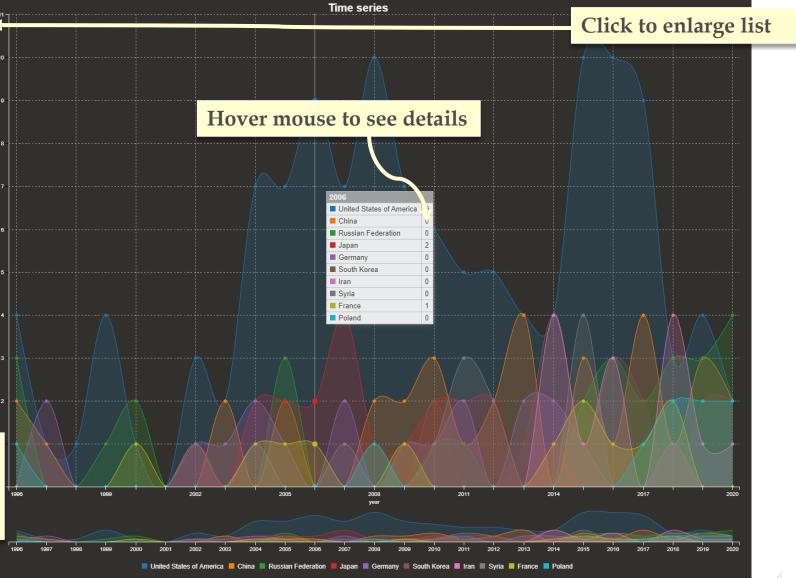

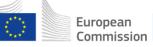

### Publications\_per\_country

SWITCH TO DATASET LIST

83

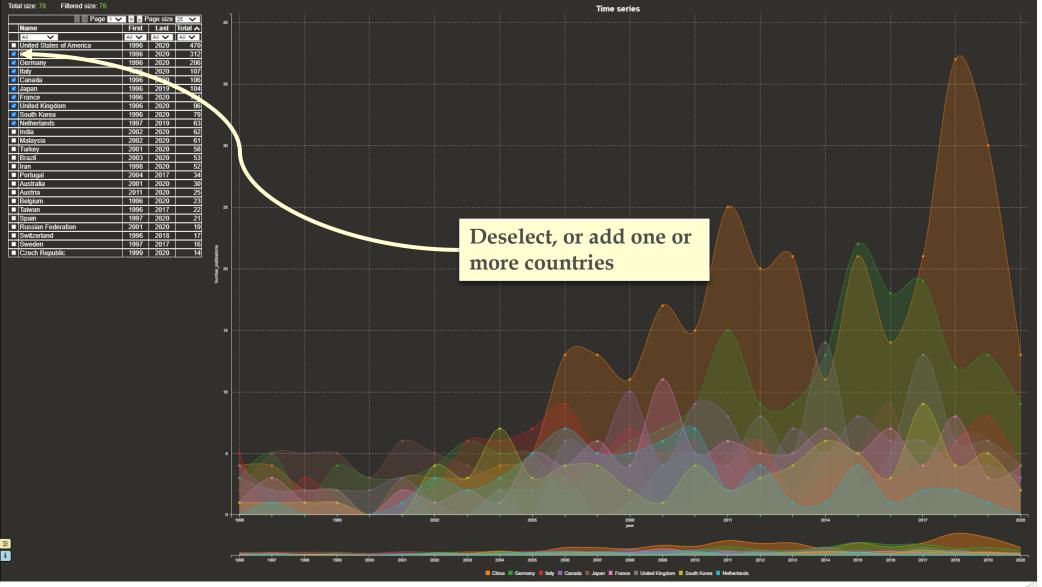

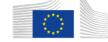

### Publications\_per\_country

SWITCH TO DATASET LIST

83

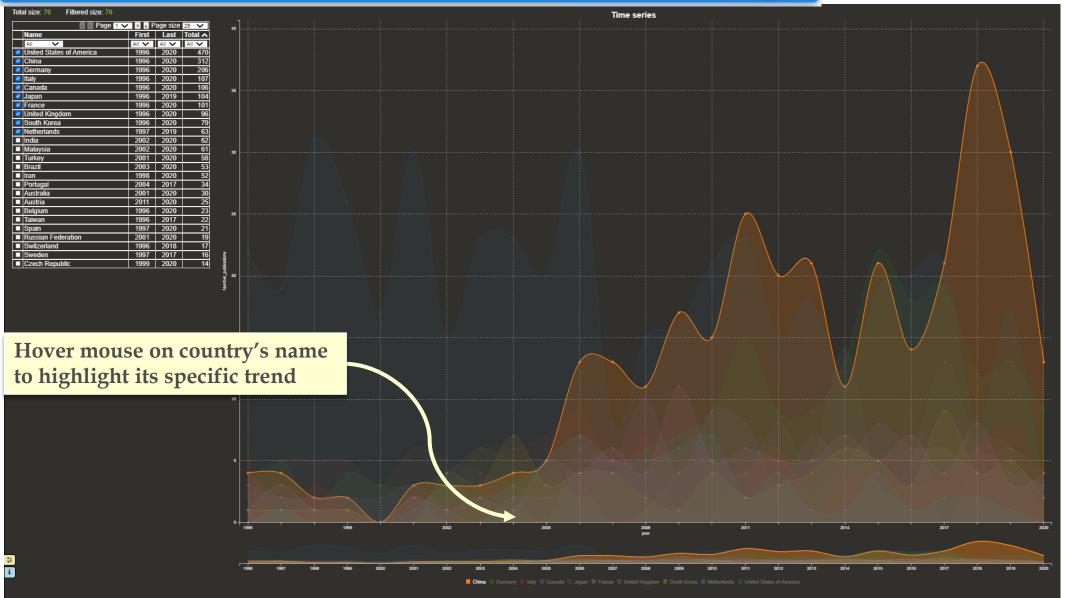

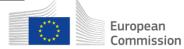

#### Patents\_per\_country

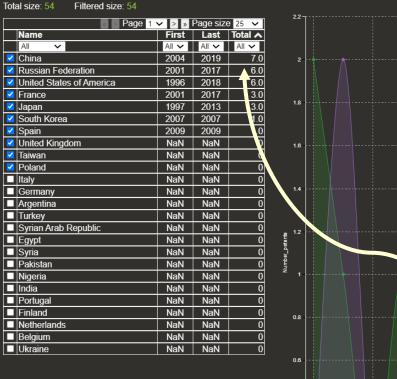

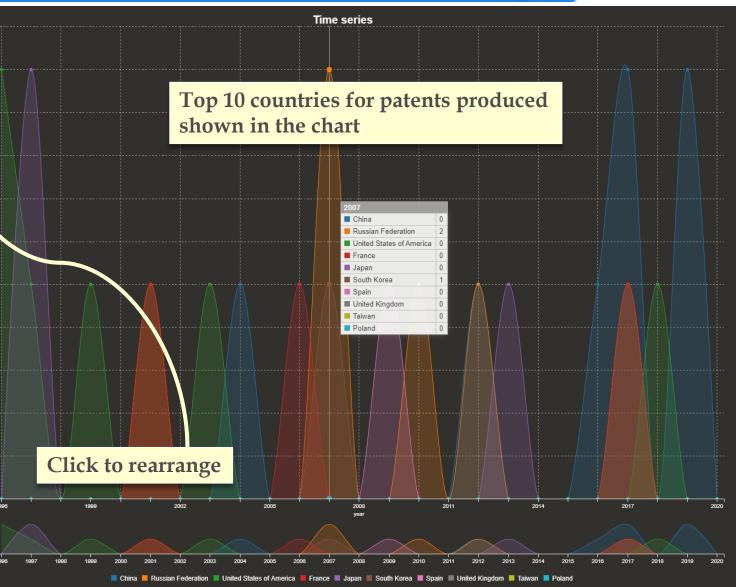

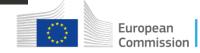

# **Country-based views**

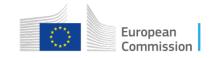

## Countries

13

How to interpret network gra

Type to search

Q

#### Size of the nodes:

Number of documents retrieved for ar organisation, location, topic or other.

#### **Edges (lines between two nodes):**

Co-occurrence in the same document(s edge thickness relative to number of documents in common

#### **Colours:**

Communities of nodes that tend to collaborate together

|     |                          | ➢ NORMAL | ⊘ MODULARITY |         |        |                      |         |
|-----|--------------------------|----------|--------------|---------|--------|----------------------|---------|
| phs |                          |          |              |         |        |                      |         |
| 1   |                          |          | Cli          | ick INF | O to v | <mark>iew cou</mark> | Intries |
| 5): |                          |          |              |         |        |                      |         |
|     | United States of America |          |              |         |        |                      |         |
|     |                          |          |              |         |        |                      |         |
|     |                          |          |              |         |        |                      |         |
|     |                          |          |              |         |        |                      | 2020    |

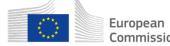

| ~            | 1. S. S. S. S. S. S. S. S. S. S. S. S. S. |
|--------------|-------------------------------------------|
| $(: \cap H)$ | ntries                                    |
|              | I I CI I WAR                              |

13

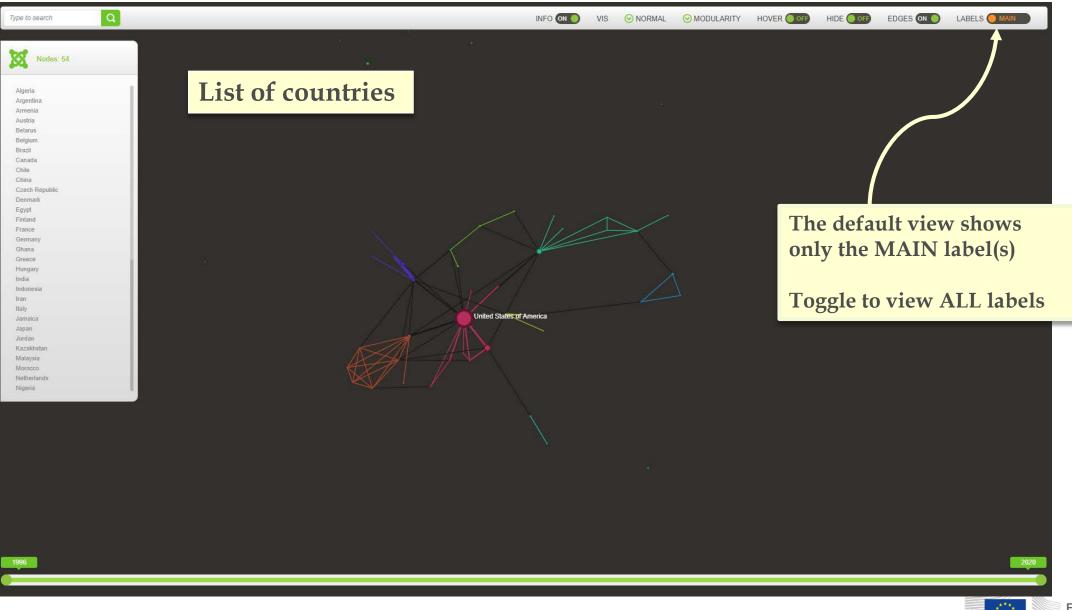

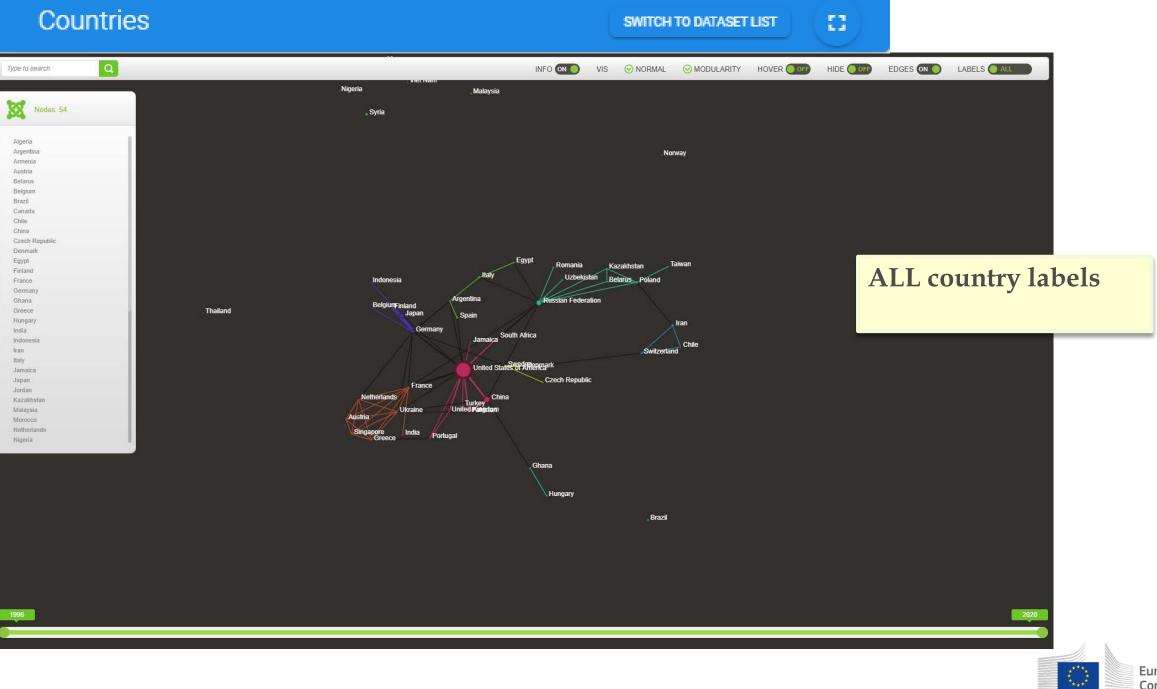

European Commission

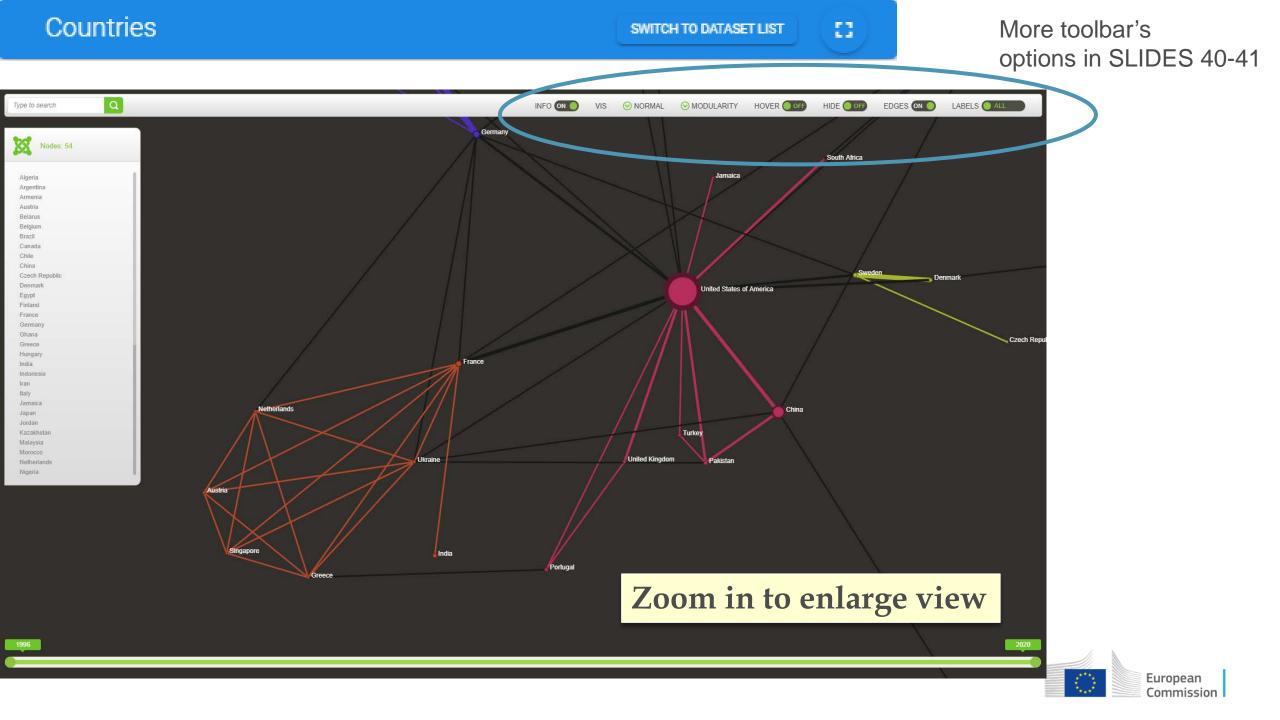

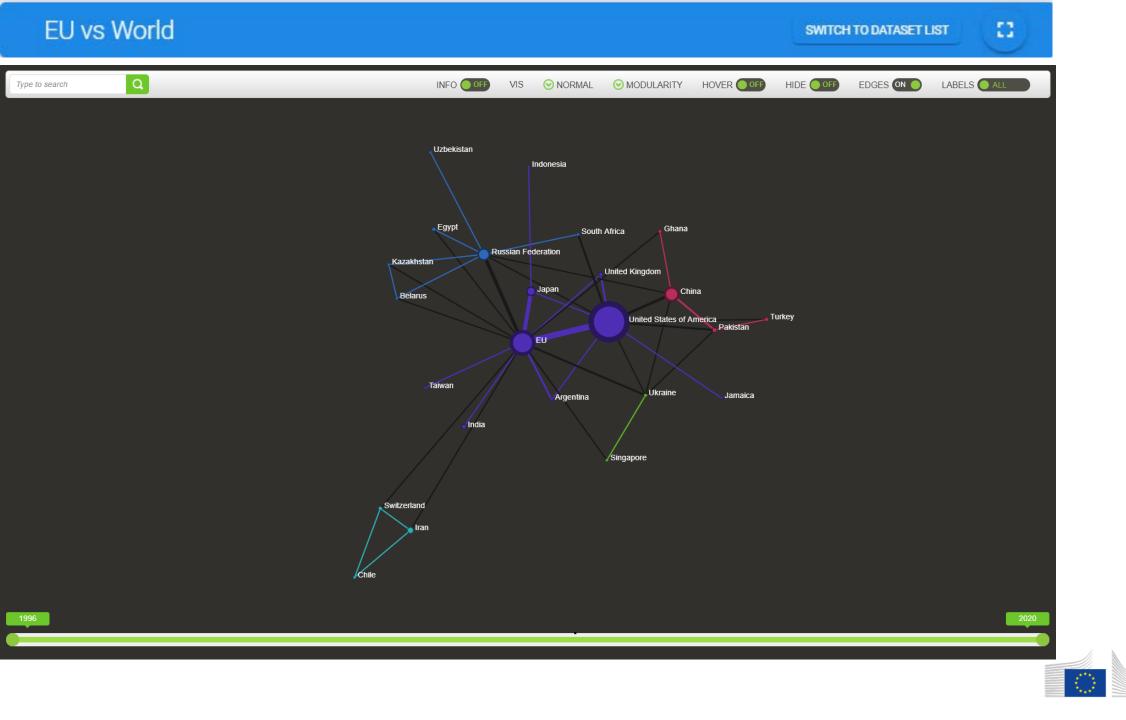

European Commission

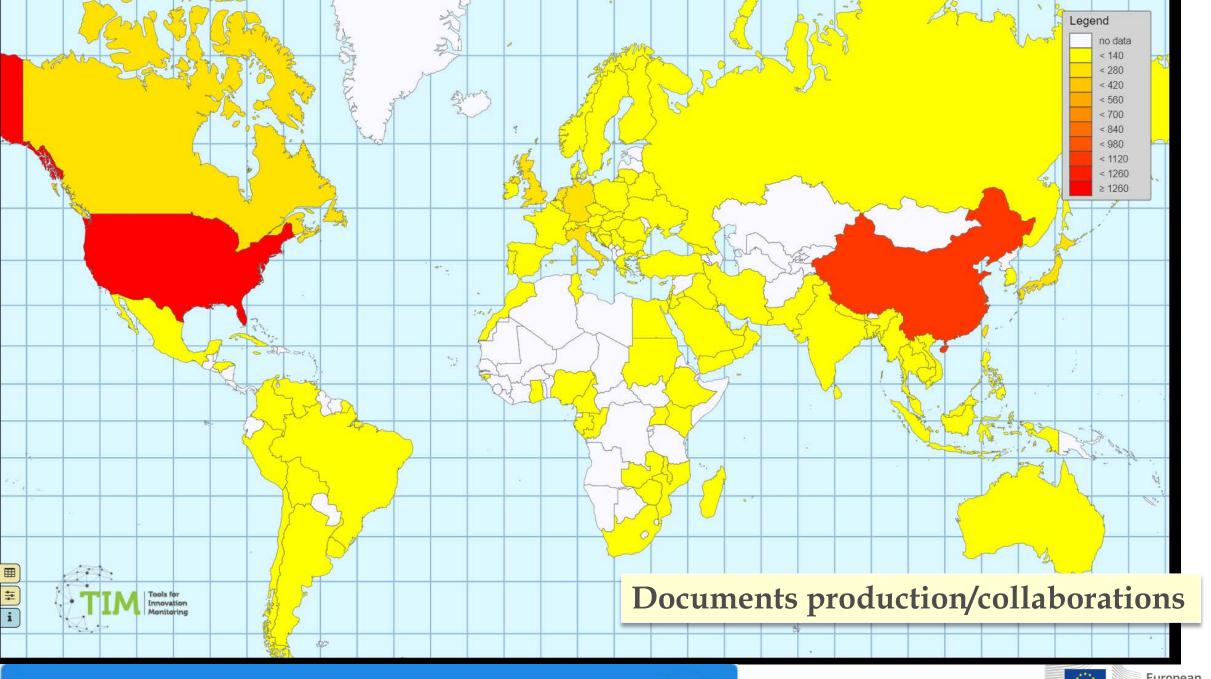

### Heatmap Country

SWITCH TO DATASET LIST

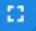

Page size: 5 10 25 50 100 All

|                         |                  |                           | · · · · · · · · · · · · · · · · · · · |
|-------------------------|------------------|---------------------------|---------------------------------------|
| emm_affiliation 🛟 Value | <del>♀</del> ord | lerby_Num 🛟 orderby_Num 🛟 | emm_affiliation 🛟 Va                  |
|                         | 1                | 10                        | United States of America              |
| Algeria                 |                  | 70                        | China                                 |
| Argentina               | 7                | 70                        | Japan                                 |
| Australia               | 30               | 300                       | Germany                               |
| Austria                 |                  | 25 2                      | South Korea                           |
| Azerbaijan              | 1                | 0                         | France                                |
| Bangladesh              | 3                | 30                        | United Kingdom                        |
| Belarus                 | 1                | 01                        | Italy                                 |
| Belgium                 | 34               | 23 8                      | Canada                                |
| Brazil                  | 55               | 532                       | Netherlands                           |
| Bulgaria                | 1                | 10                        | India                                 |
| Cameroon                | 4                | 40                        | Malaysia                              |
| Canada                  | 112              | <u>    106         6</u>  | Turkey                                |
| Chile                   | 1                | <u> </u>                  | Iran                                  |
| China                   | 547              | 312 235                   | Brazil                                |
| Colombia                | 1                | <u> </u>                  | Portugal                              |
| Croatia                 | 1                | 10                        | Taiwan                                |
| Czech Republic          | 17               | 141                       | Belgium                               |
| Denmark                 | 9                | Click to rearrange, e.g   | based on Spain                        |
| Egypt                   | 6                |                           |                                       |
| EL                      | 1                | the total number of do    | Ocuments Austria                      |
| Estonia                 | 3                |                           | Australia                             |
| Ethiopia                | 1                | 10                        | Switzerland                           |
| Finland                 | 11               | 7 1                       | Sweden                                |
| France                  | 123              | 101 16                    | Pakistan                              |

27 Page size: 5 10 25 50 100 All

\$ orderby\_Num... \$ orderby\_Num... \$

# Organisations

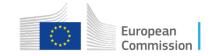

## Documents\_per\_organisation

SWITCH TO DATASET LIST

| Total size: 2315 Filtered size: 2 | 2315 |
|-----------------------------------|------|

|          | R Rage 1                          |       | Page size |         |  |  |
|----------|-----------------------------------|-------|-----------|---------|--|--|
|          | Name                              | First | Last      | Total 🔨 |  |  |
|          | All 🗸                             | All 🗸 | All 🗸     | All 🗸   |  |  |
|          | Toyota Motor Corp                 | 1996  | 2018      | 143     |  |  |
|          | MURATA MACH LTD                   | 1996  | 2017      | 99      |  |  |
| <b></b>  | Delft University of Technology    | 2001  | 2018      | 42      |  |  |
| <b></b>  | Nanjing University of Aeronautic  | 2006  | 2020      | 42      |  |  |
|          | MAT CO LTD                        | 2012  | 2019      | 37      |  |  |
| <b></b>  | Mitsubishi Group                  | 1996  | 2018      | 36      |  |  |
| <b></b>  | Boeing Co                         | 1996  | 2019      | 27      |  |  |
| <b>~</b> | University of Alberta             | 1997  | 2018      | 24      |  |  |
| <b></b>  | NORTHWESTERN POLYTECH             | 2006  | 2019      | 24      |  |  |
|          | University of Stuttgart           | 2005  | 2020      | 23      |  |  |
|          | Semiconductor Manufacturing In    | 2003  | 2019      | 22      |  |  |
|          | Zhejiang University               | 1996  | 2020      | 21      |  |  |
|          | Harbin Institute of Technology    | 2004  | 2020      | 18      |  |  |
|          | TORAY IND INC                     | 1996  | 2016      | 18      |  |  |
|          | Concordia University              | 1996  | 2020      | 17      |  |  |
|          | CNRS                              | 1997  | 2020      | 17      |  |  |
|          | Beijing University of Chemical Te | 2005  | 2020      | 17      |  |  |
|          | RWTH Aachen University            | 2004  | 2019      | 17      |  |  |
|          | Universiti Malaysia Perlis        | 2011  | 2019      | 17      |  |  |
|          | Federal University of Rio Grande  | 2014  | 2020      | 17      |  |  |
|          | University of Manitoba            | 1998  | 2020      | 16      |  |  |
|          | YINGLI SOLAR CO., LTD.            | 2006  | 2018      | 16      |  |  |
|          | ISEP                              | 2005  | 2014      | 15      |  |  |
|          | Université de Sherbrooke          | 2007  | 2020      | 15      |  |  |
|          | China University of Mining and T  | 2006  | 2018      | 15      |  |  |

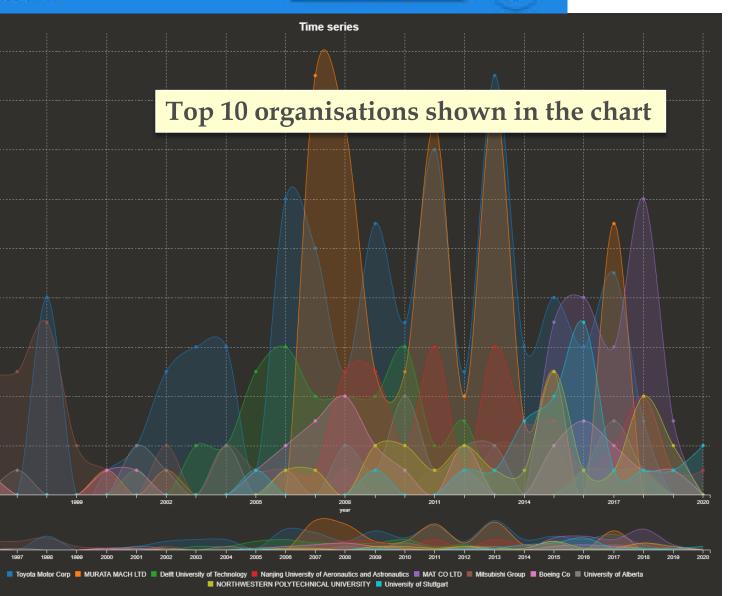

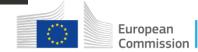

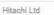

(Technol. 2Phase Technologies, Inc. 3M Center 3M INNOVATIVE PROPERTIES CO 77250 A + P Technology A Division of Resin Systems, Inc. A and P Technology, Inc. A&P Technology,Inc ABAQUS South, Inc. ABB Corporate Rsch ACM ACONDICIONAMIENTO TARRASENSE ASSOCIACION ACPT ADAM OPEL AG ADC ACQUISITION COMPANY ADCET ADEA ADOPTECH, Imc. ADVANCED CERAMICS RESEARCH INC ADVANCED COMPOSITES INC. ADVANCED FIBRE PLACEMENT TECHNOLOGY BV ADVANCED INT MULTITECH CO LTD AEA TECHNOLOGY PLC AEROSPACE CORP. AEROSPACE RES INST MATERIALS & PROC TECHNOLOGY AEROSPACE RESEARCH INSTITUTE OF MATERIAL S&PROCESSING

# Type its name to zoom in and view connections of a specific organisation

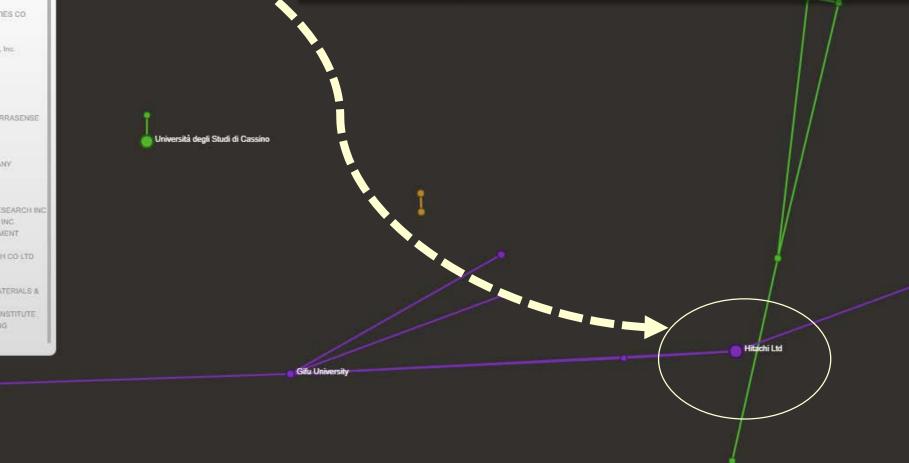

## Documents\_per\_organisation

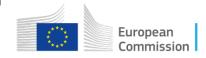

You can also go back to FILTERS to choose specific entit(ies). Start typing in the field, selecting all possible spellings/acronyms

| Filters                                        |                                                                             |                        |
|------------------------------------------------|-----------------------------------------------------------------------------|------------------------|
| Clean_org_name<br>Hong Kong un                 |                                                                             |                        |
| Hong Kong Univ. of Sci. and Technol.           |                                                                             |                        |
| Hong Kong University of Science and Technology |                                                                             | SWITCH TO DATASET LIST |
| Class                                          |                                                                             |                        |
| Starting year 访                                |                                                                             |                        |
| · · · · · · · · · · · · · · · · · · ·          |                                                                             |                        |
| Automatic KW 🕤                                 |                                                                             |                        |
| RESET OK CANCEL                                | Once you click on OK, all the<br>tile views synchronise to the<br>selection | European<br>Commission |

# Example of country analysis

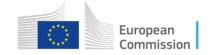

| Documents_(5000)                    |                                                        | SWITCH TO DATASET LIST                   |  |                   |
|-------------------------------------|--------------------------------------------------------|------------------------------------------|--|-------------------|
| Number of documents = 3593          | Article Conference proceedings Revo<br>II Year, Type J | ew C Book chapter C Patent C ELI project |  |                   |
| Bemeet winding gives stronger parts | Filters                                                | <b>C</b> 1                               |  |                   |
| rganisation 🗊                       |                                                        |                                          |  |                   |
| ountry 🕕                            |                                                        |                                          |  |                   |
| Italy 🛞                             |                                                        | 2                                        |  |                   |
| Iraq                                |                                                        | <b>^</b>                                 |  |                   |
|                                     |                                                        |                                          |  |                   |
| Ireland                             |                                                        |                                          |  | SWITCH TO DATASET |
| Ireland                             |                                                        |                                          |  |                   |
|                                     |                                                        |                                          |  |                   |
| Israel                              |                                                        |                                          |  |                   |

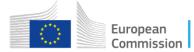

23

t≡

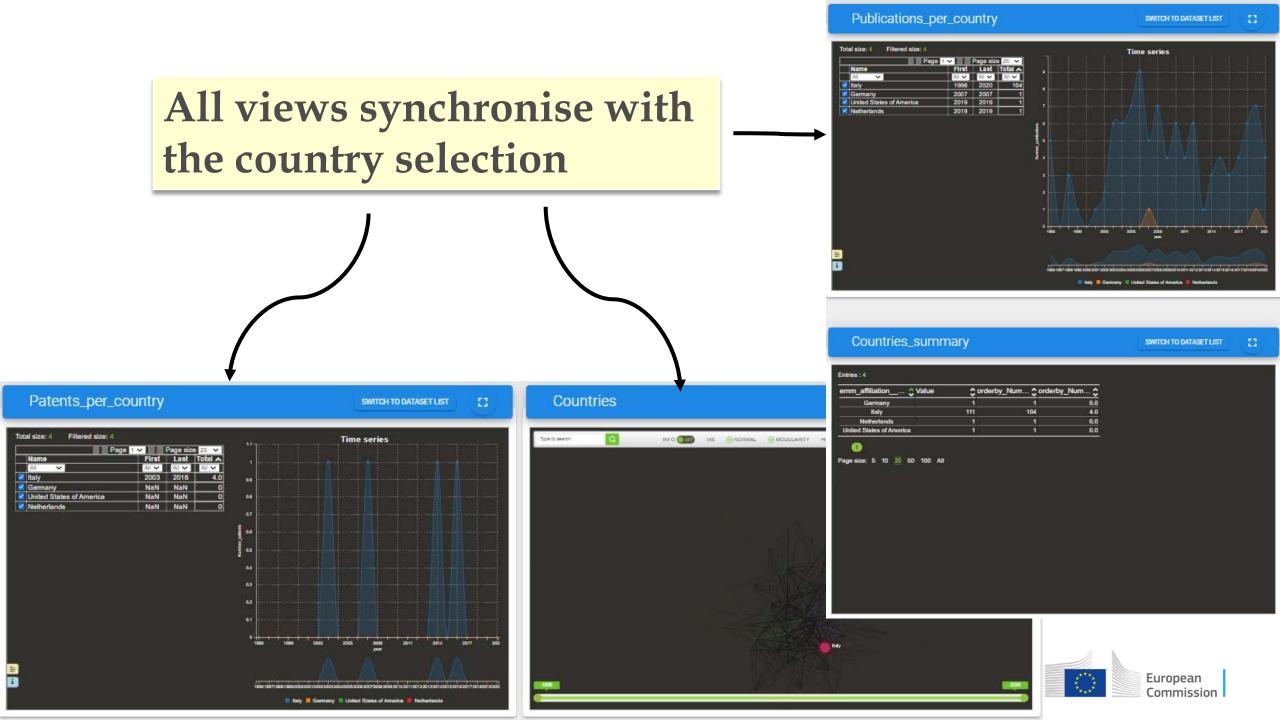

SWITCH TO DATASET LIST

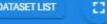

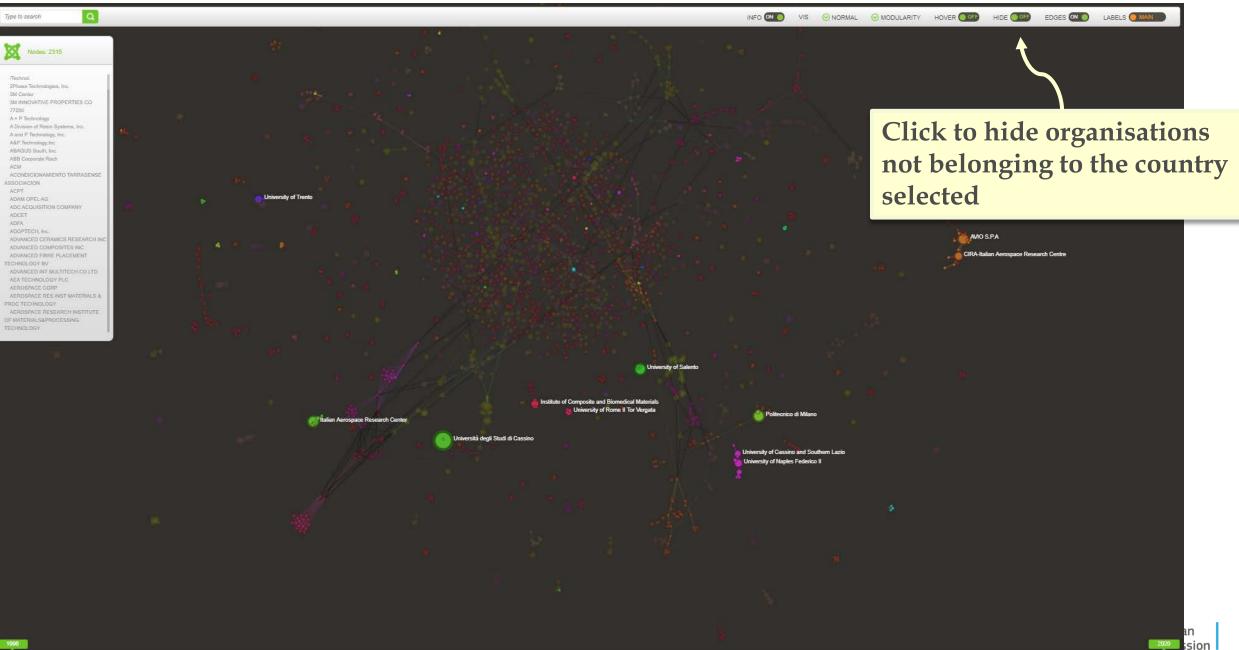

#### Documents\_per\_organisation

SWITCH TO DATASET LIST

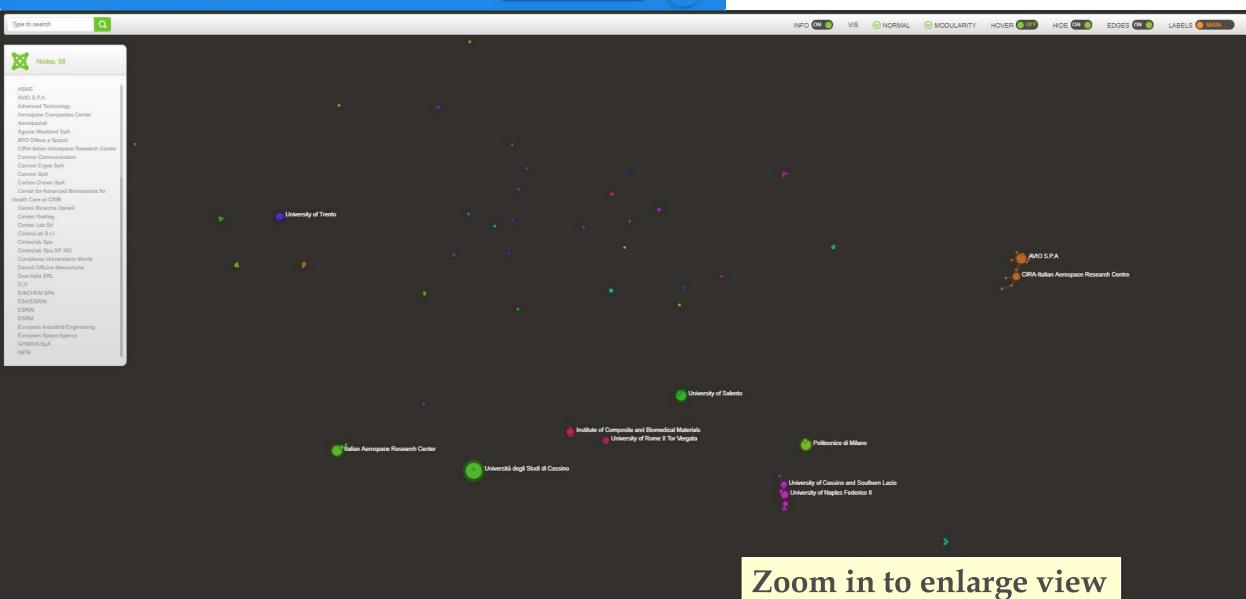

#### Documents\_per\_organisation

SWITCH TO DATASET LIST

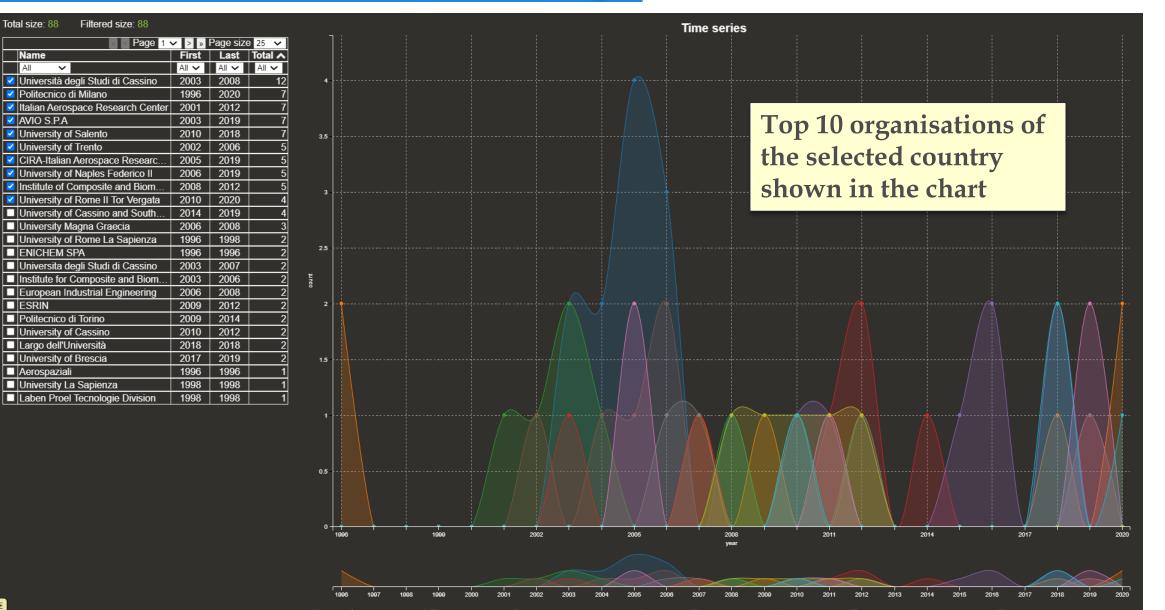

53

Università degli Studi di Cassino Institute of Composite and Biomedical Materials

Countries

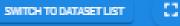

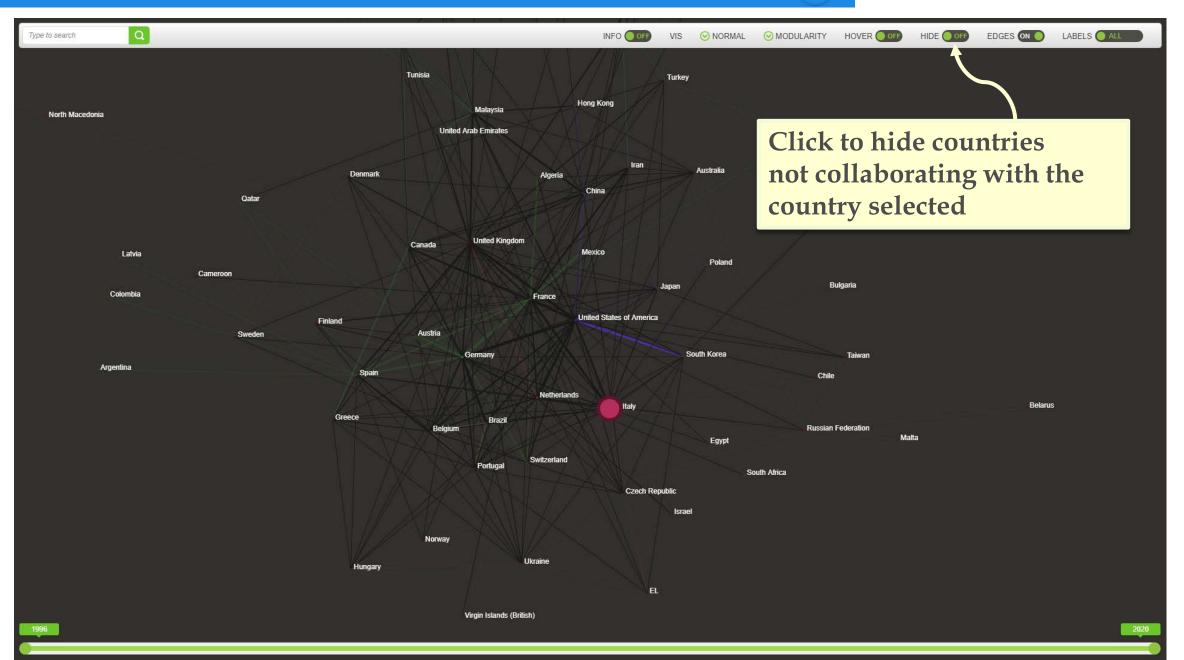

# **Additional features**

- Dataset list
- Board selection
- Automatic keywords
- Network graphs: Toolbar options
- Network graphs: Organisations per type
- Journal categories
- Authors top 500

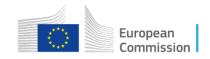

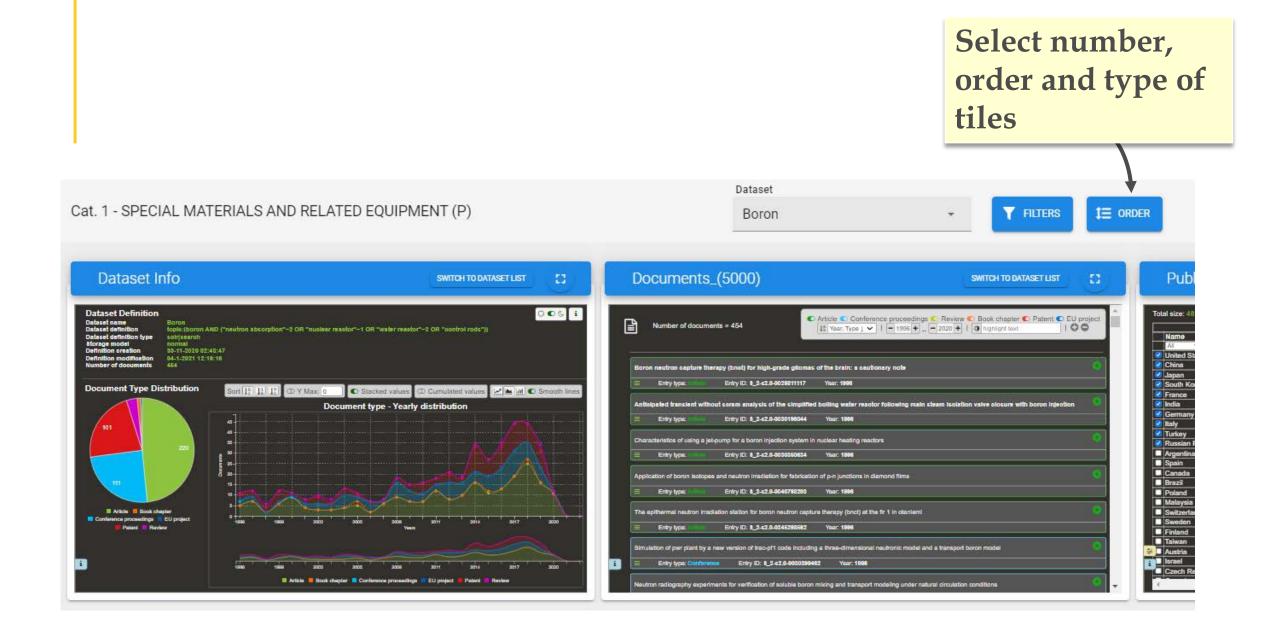

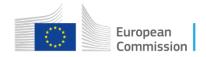

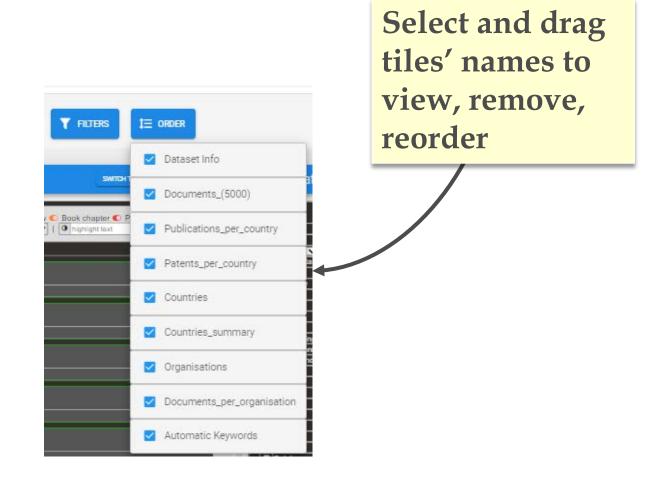

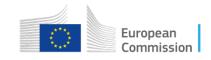

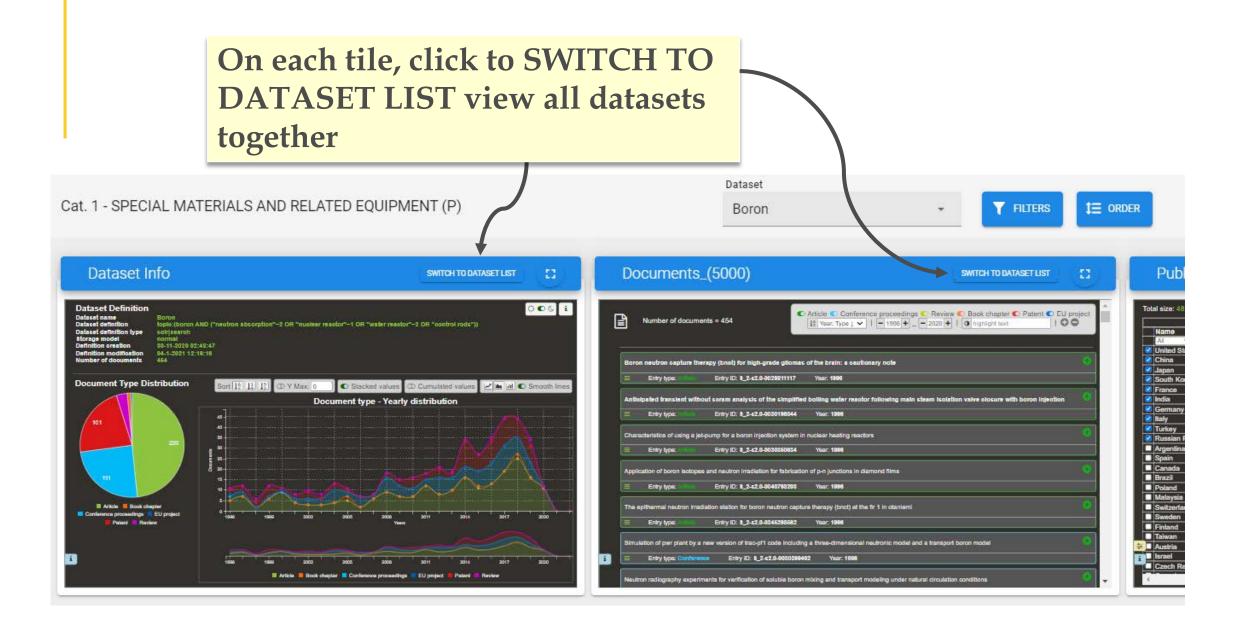

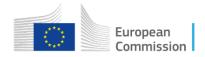

Beryllium Boron SWITCH TO VIEW LIST Calcium SWITCH TO VIEW LIST Dataset Definition 006 i 006 i 006 i **Dataset Definition Dataset Definition** Dataset name Dataset definition Beryillum topio:(beryillum AND (reflector OR "nuclear reactor" OR "neutrons scatter")) Boron lopio:(boron AND ("neutron absorption"-2 OR "nuclear reactor"-1 OR "water reactor"-2 OR "control rods")) Dataset name Dataset definition Datacet name Datacet definition Calolum topio:((calolum OR Ca) AND (Uranium OR plutonium) AND ("nuclear resolor" OR conversion OR bomb)) Data set definition Data set definition type Storage model Definition oreation Number of documents soirjeearch normal 30-11-2020 02:43:45 408 colricearoh normal 30-11-2020 02:43:45 61 tion type 30-11-2020 02:43:47 04-1-2021 12:19:18 1878 Document Type Distribution Document Type Distribution Sort 👫 👫 🕼 🛈 Y Max: 0 🔹 🜑 Stacked values 🗇 Cumulated values 📝 🖬 🖬 🜑 Smooth line Sort 👫 👫 🕼 🛈 Y Max: 🛛 🔹 🜑 Stacked values 🗇 Cumulated values 🖉 🖬 🖬 👁 Smooth li Document Type Distribution Sort 👫 👫 🕼 O Y Max: 0 🔹 O Stacked values 🛈 Cumulated values 🖉 🖬 🖬 O Smooth li Document type - Yearly distribution Document type - Yearly distribution Document type - Yearly distribution E Article Book chapter Article Book chapte Article Book chapter ence proceedings EU project 200 Year 2017 2020 2008 2020 📕 Article 🧧 Book chapter 🧧 Conference proceedings 📕 Patent 📙 Review 📕 Article 🧧 Book chepter 🧧 Conference proceedings 📕 EU project 📕 Patent 🛄 Review 🔲 Article 🧧 Book chapter 🧧 Conference proceedings 📕 Patent 📒 Review

**FILTERS** 

1∃ ORDER

≡ ⊞ ⊞

View

Dataset Info

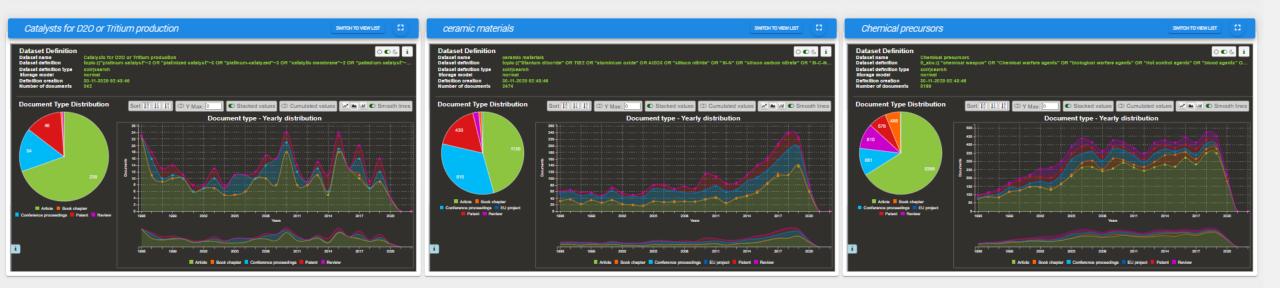

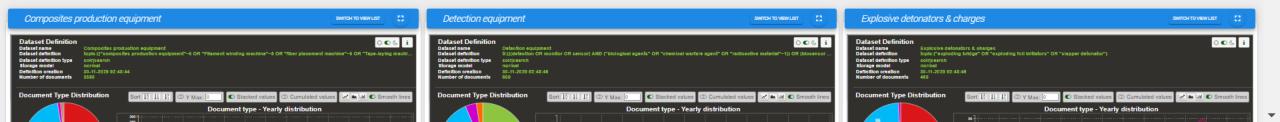

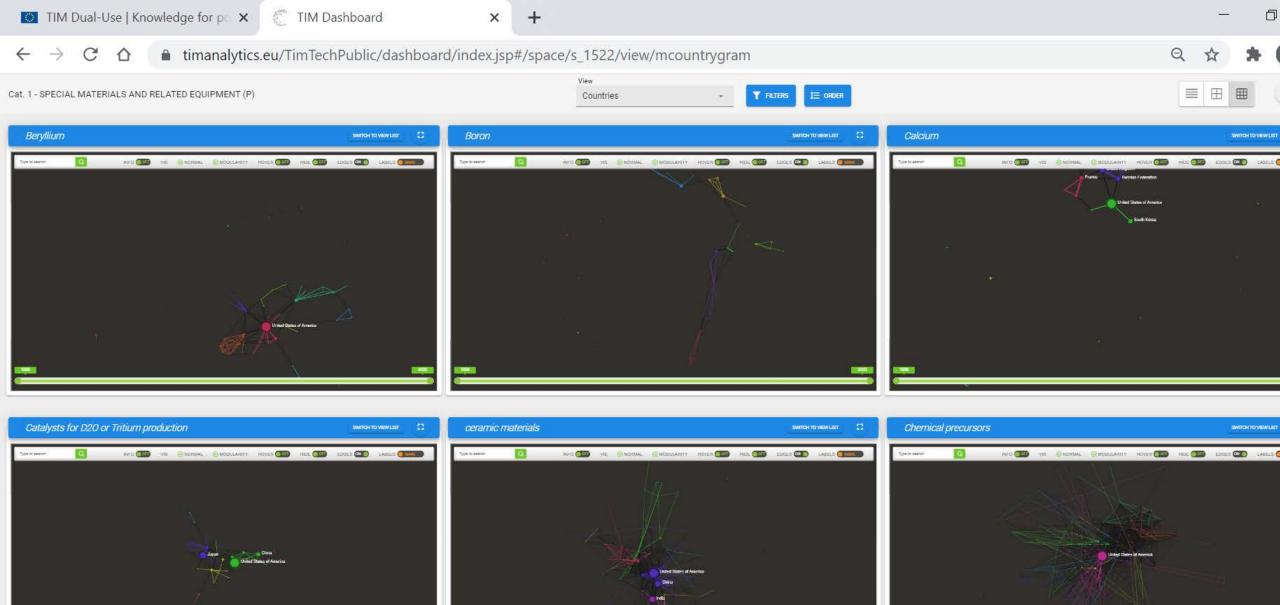

Composites production equipment

DATE MENUERT TT De

Detection equipmen

1

Evalacius datapatara 8 abaray

DANTING TO MENU 197

| mm_autoKeywords             | 🗘 Value | 0    |
|-----------------------------|---------|------|
| filament winding (FW)       |         | 2492 |
| inventiveness               | 683     | 751  |
| carbon fiber (CF)           |         | 496  |
| winds                       |         | 401  |
| filaments                   |         | 386  |
| pre preg                    |         | 365  |
| mandrel                     |         | 343  |
| fiber                       |         | 315  |
| laminates                   |         | 308  |
| impregnation                |         | 281  |
| a fibers                    | Net     | 272  |
| composite material (CM)     |         | 271  |
| molding                     |         | 269  |
| taping                      |         | 231  |
| resin                       |         | 227  |
| manufacturing process       |         | 219  |
| wind angle                  |         | 219  |
| tape laying                 |         | 210  |
| piping                      |         | 205  |
| liner                       |         | 202  |
| pressure vessel (PV)        |         | 195  |
| roller                      |         | 188  |
| apparatus                   |         | 187  |
| glass fiber (GF)<br>thereof | 17      | 186  |

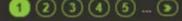

Page size: 5 10 25 50 100 All

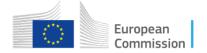

#### Automatic Keywords

SWITCH TO DATASET LIST

53

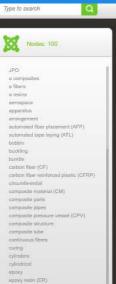

failure modes (FM)

Rhart teriestitation (FO)

fiber fiber buridie (FB)

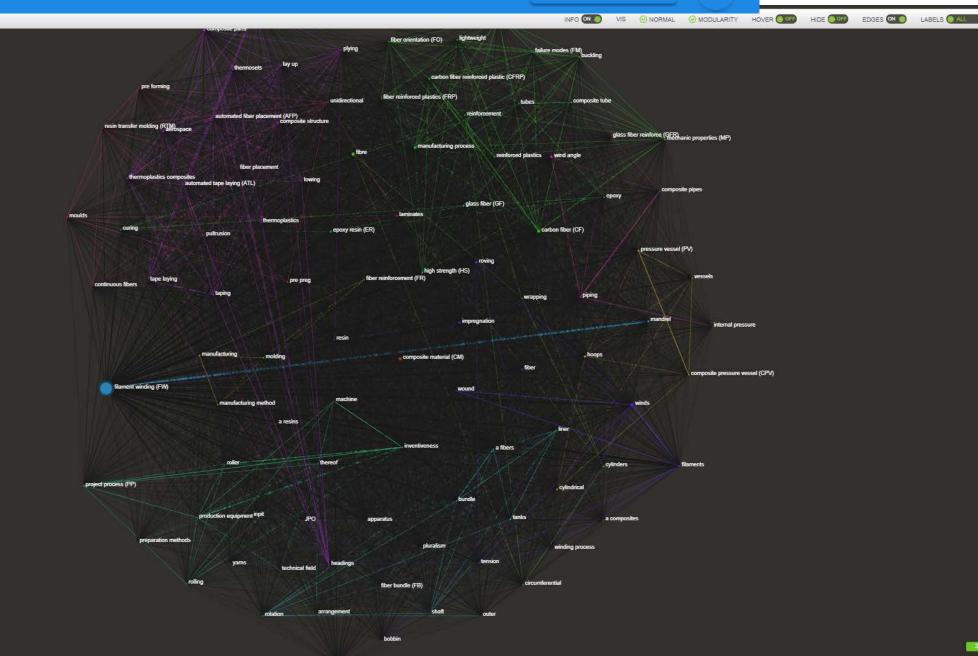

# Network graphs - Toolbar options

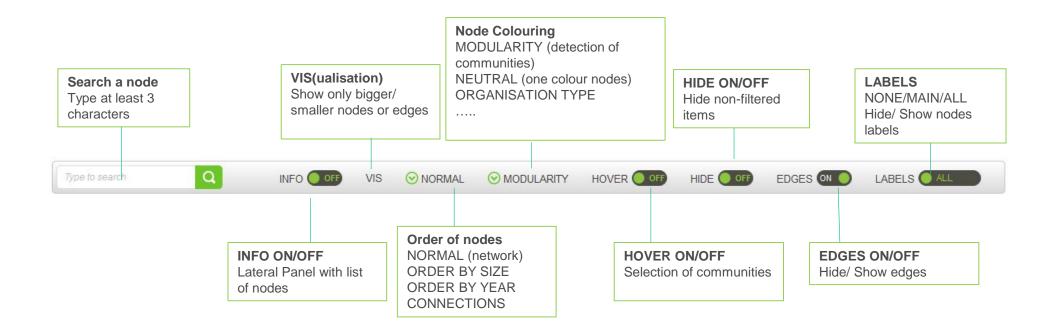

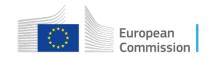

# Network graphs: Organisations per type

Network graph with all the organisations and their collaboration networks

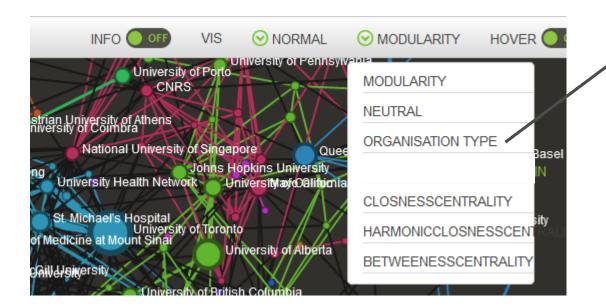

### To see the type of Organisation

- 1. Click on "Modularity"
- 2. Select "Organisation type" 3. View the types of organisation (assigned by TIM through text mining) by colour coding

University of Ottawa

Polish Academy of Sciences

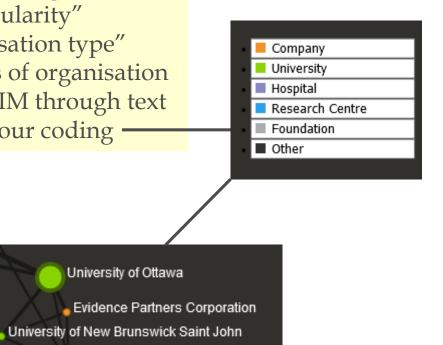

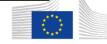

## Journals categories

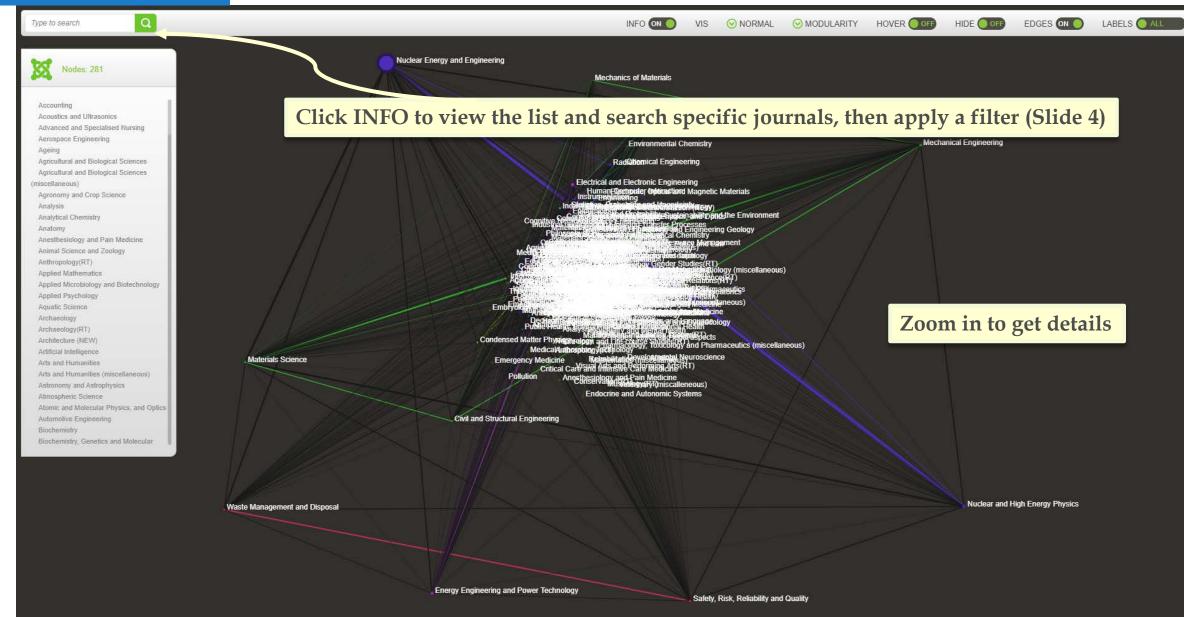

## Authors top 500

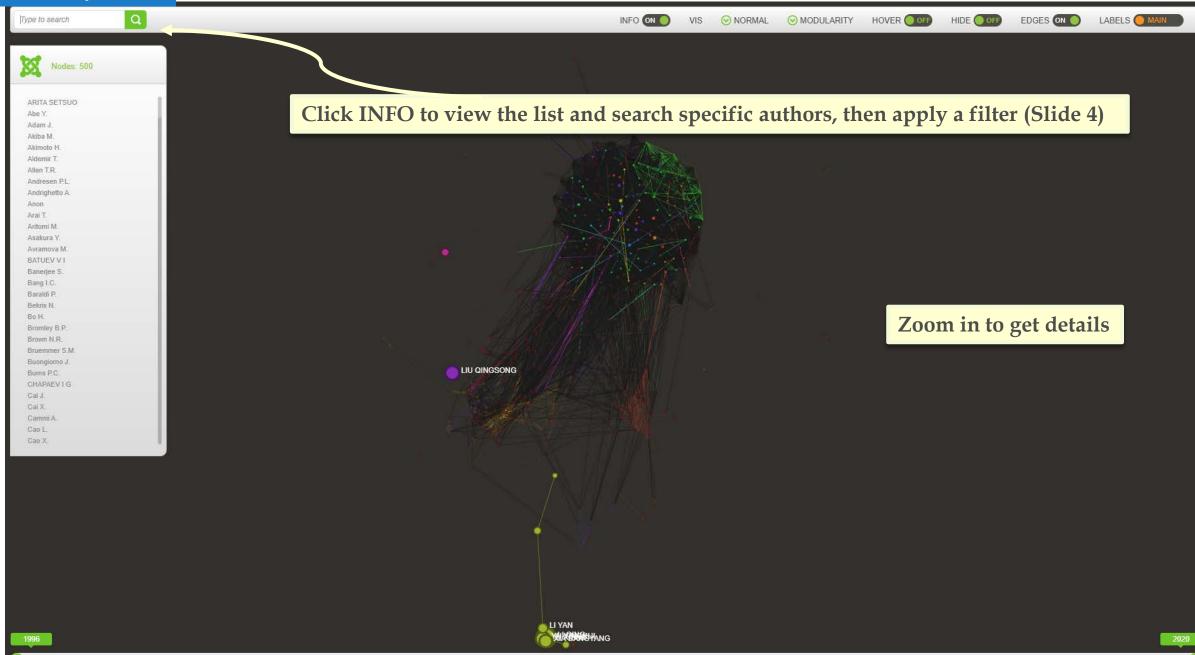